## **Specifying Legend Items**

When you [create a new Legend Item,](https://docs.nomagic.com/display/MD190SP4/Creating+and+managing+Legend+Items) you have to specify its name, adornment and application properties. The following pages explain how to do it:

- [Specifying Legend Item adornment](https://docs.nomagic.com/display/MD190SP4/Specifying+Legend+Item+adornment)
- [Applying Legend Items](https://docs.nomagic.com/display/MD190SP4/Applying+Legend+Items)

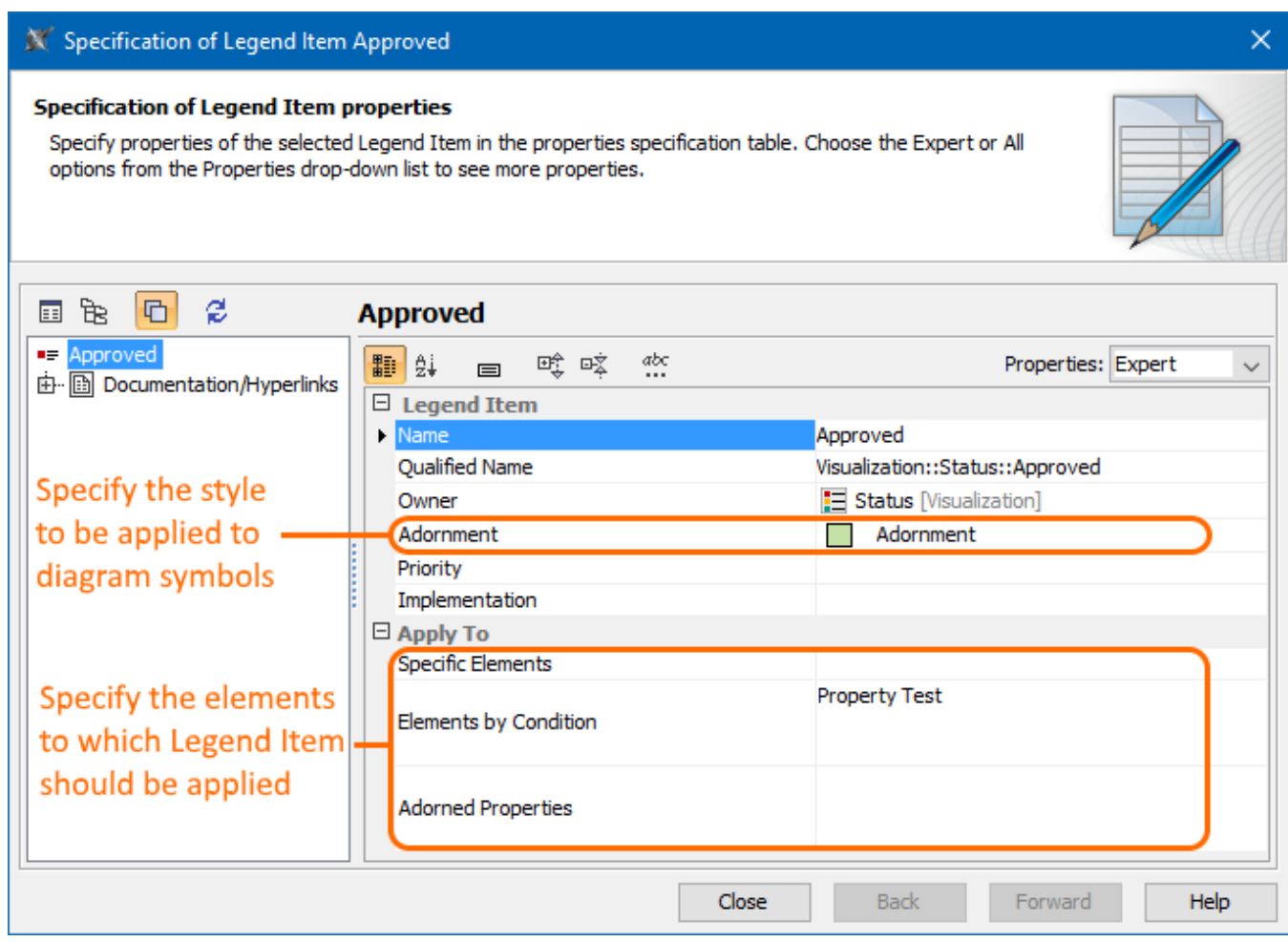

The Specification window of a Legend Item.

## **Related pages**

- **[Legends](https://docs.nomagic.com/display/MD190SP4/Legends)** 
	- [Creating Legends](https://docs.nomagic.com/display/MD190SP4/Creating+Legends)
		- [Creating Legends automatically](https://docs.nomagic.com/display/MD190SP4/Creating+Legends+automatically)
		- [Displaying and hiding Legends](https://docs.nomagic.com/display/MD190SP4/Displaying+and+hiding+Legends)
		- [Creating and managing Legend Items](https://docs.nomagic.com/display/MD190SP4/Creating+and+managing+Legend+Items)